# Watch Movies via DVD-ROM and Play PC Games on TV

#### INTRODUCTION

Thank you for purchasing **AVerMedia® AVerKey Lite**. This super compact PC/Mac-to-TV scan converter displays PC output to a big screen TV. This section covers the cable connection and touch button control functions.

### **Making the Connection**

The figure below clearly shows, which cable should be connected to each port.

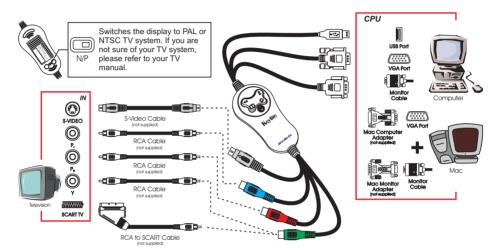

**WARNING**: Do not connect the S-video and the YP<sub>b</sub>P<sub>r</sub> at the same time.

To avoid damaging the unit, operate this unit within a temperature range of 0° to 40°c (32°~104°f).

## **TOUCH BUTTON CONTROLS**

The button controls provide easy access to enhance your presentation.

| 44          | Pan the image to the left.               | Press to select from 3 brightness levels.                  |
|-------------|------------------------------------------|------------------------------------------------------------|
| $\triangle$ | Pan the image up.                        | Toggles between overscan, underscan and full screen modes. |
|             | Press to switch from 3 sharpness levels. |                                                            |

#### SUPPORTED DISPLAY MODES

The reference table below lists the various display resolutions that the AVerKey Lite can support.

| Computer/Operating System | Display Resolution | Refresh Rate            |
|---------------------------|--------------------|-------------------------|
| IBM PC                    | 720 x 400          | 70                      |
|                           | 640 x 480          | 60, 70, 72, 75, 85, 100 |
|                           | 800 x 600          | 60, 70, 72, 75, 85, 100 |
|                           | 1024 x 768         | 60, 70, 72, 75, 85      |
| Macintosh                 | 640 x 480          | 67, 117                 |
|                           | 800 x 600          | 95                      |
|                           | 832 x 624          | 75                      |
|                           | 1024 x 768         | 75                      |